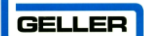

## **Geller Touch**

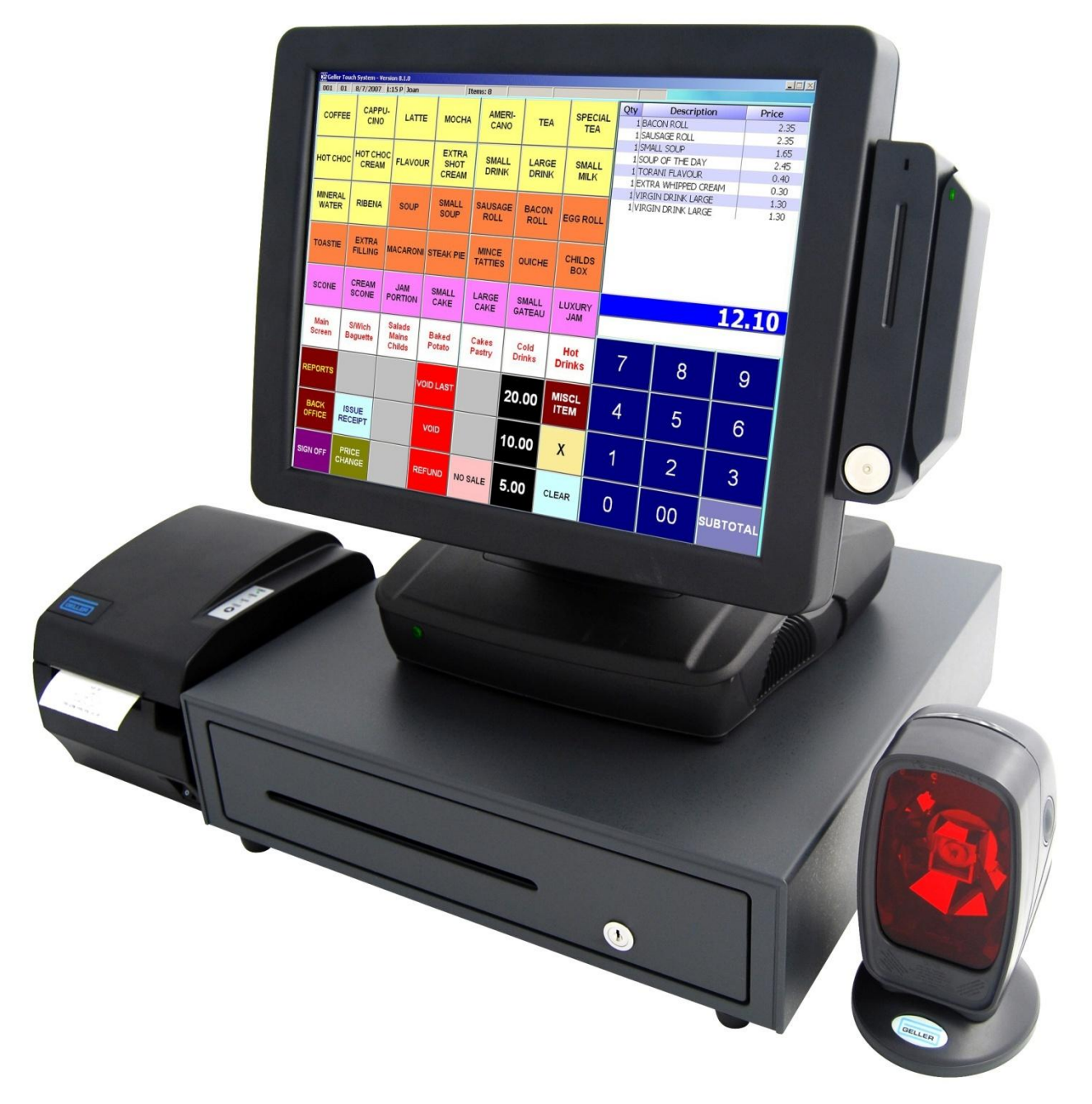

## **Geller Touch User Guide**

Version 1.0 (8.1.0 r2b31)

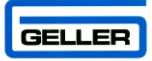

## Contents

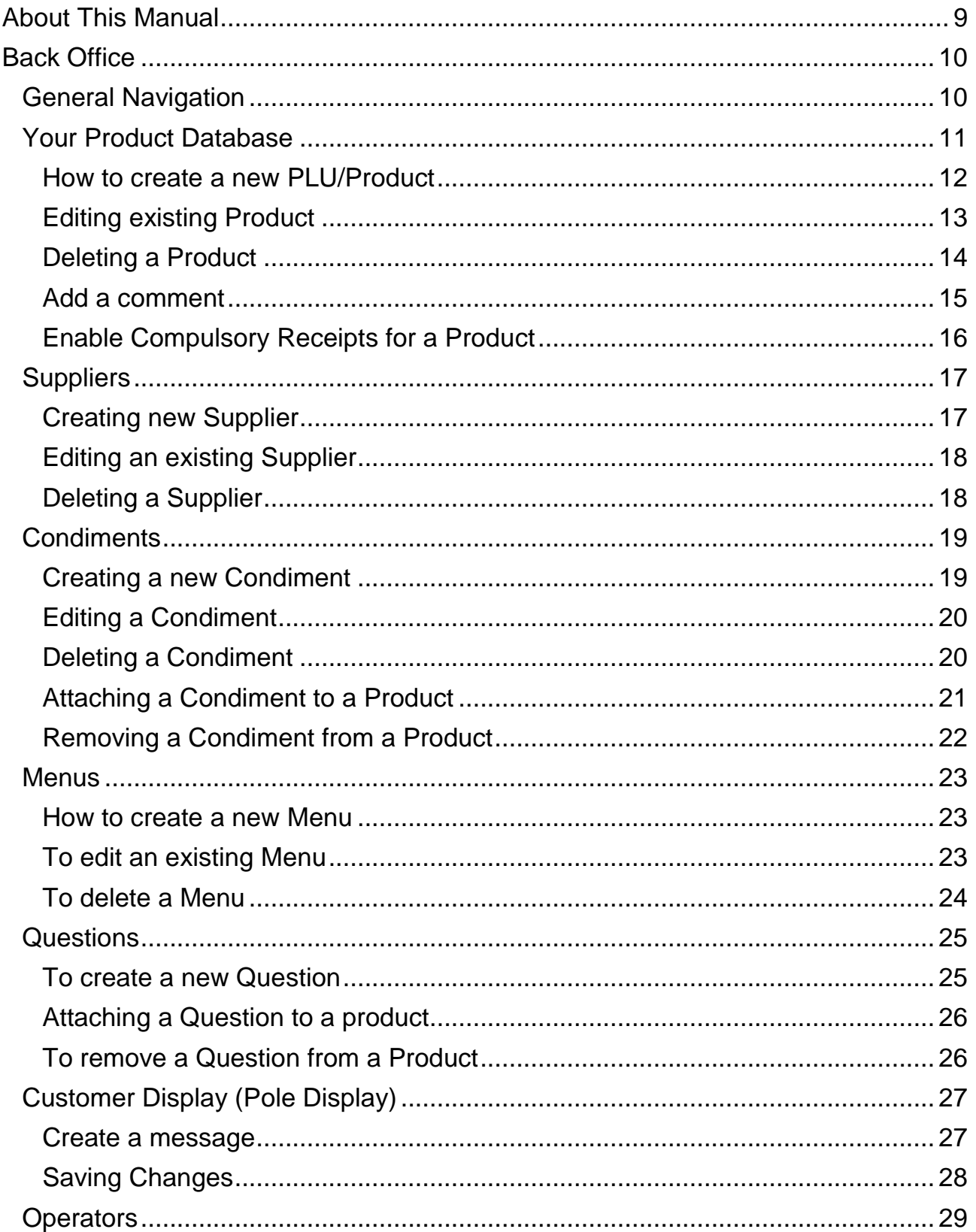

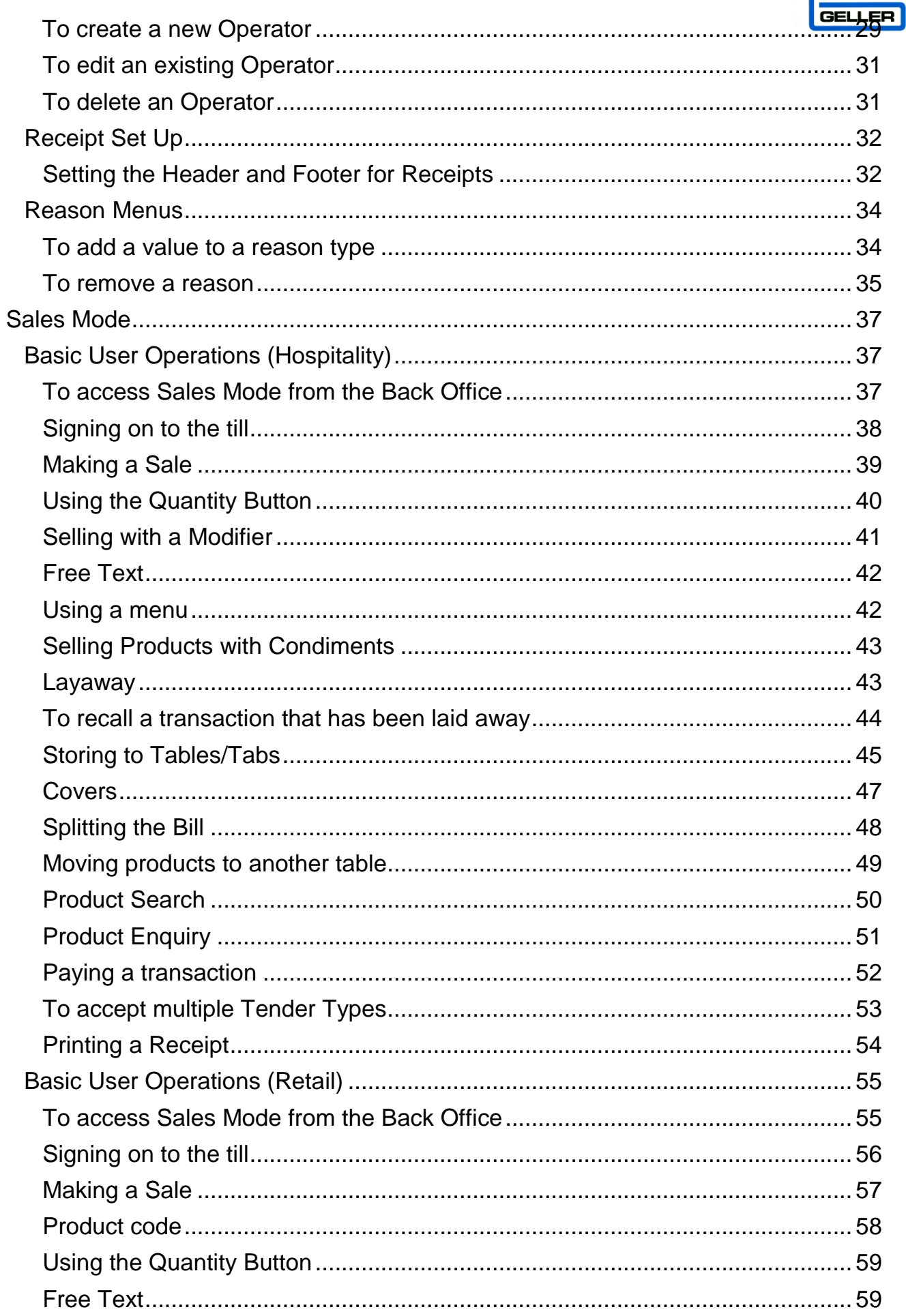

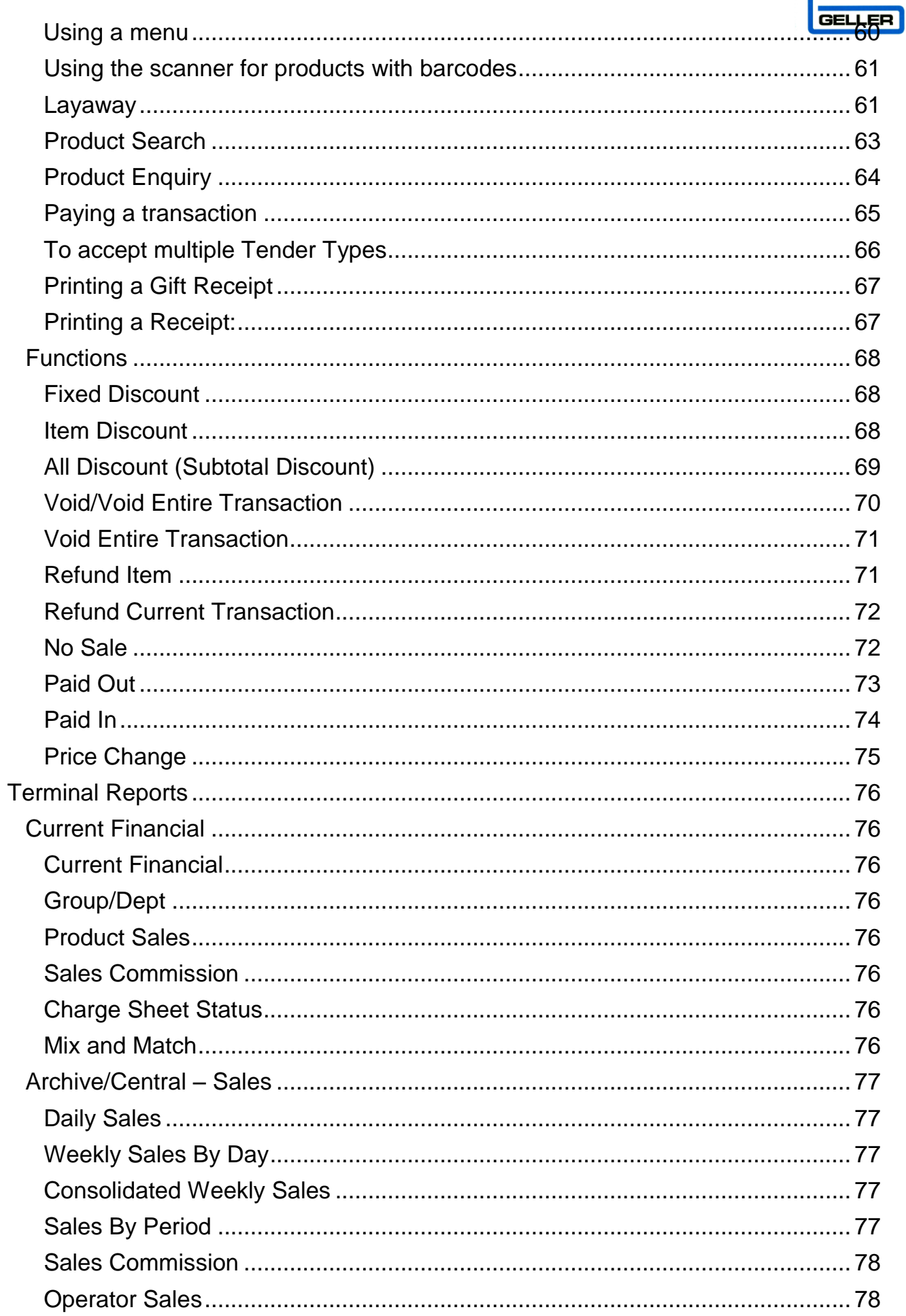

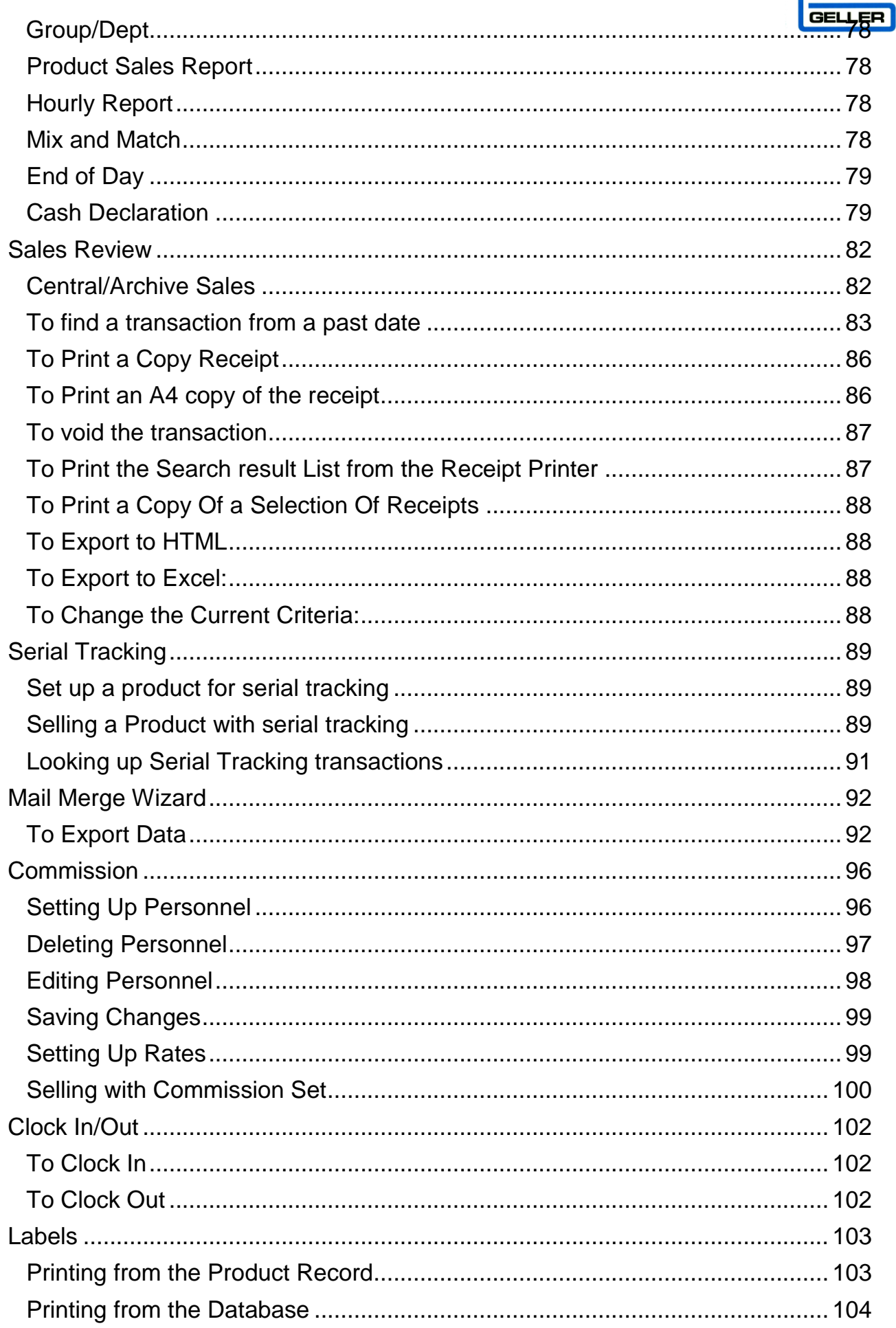

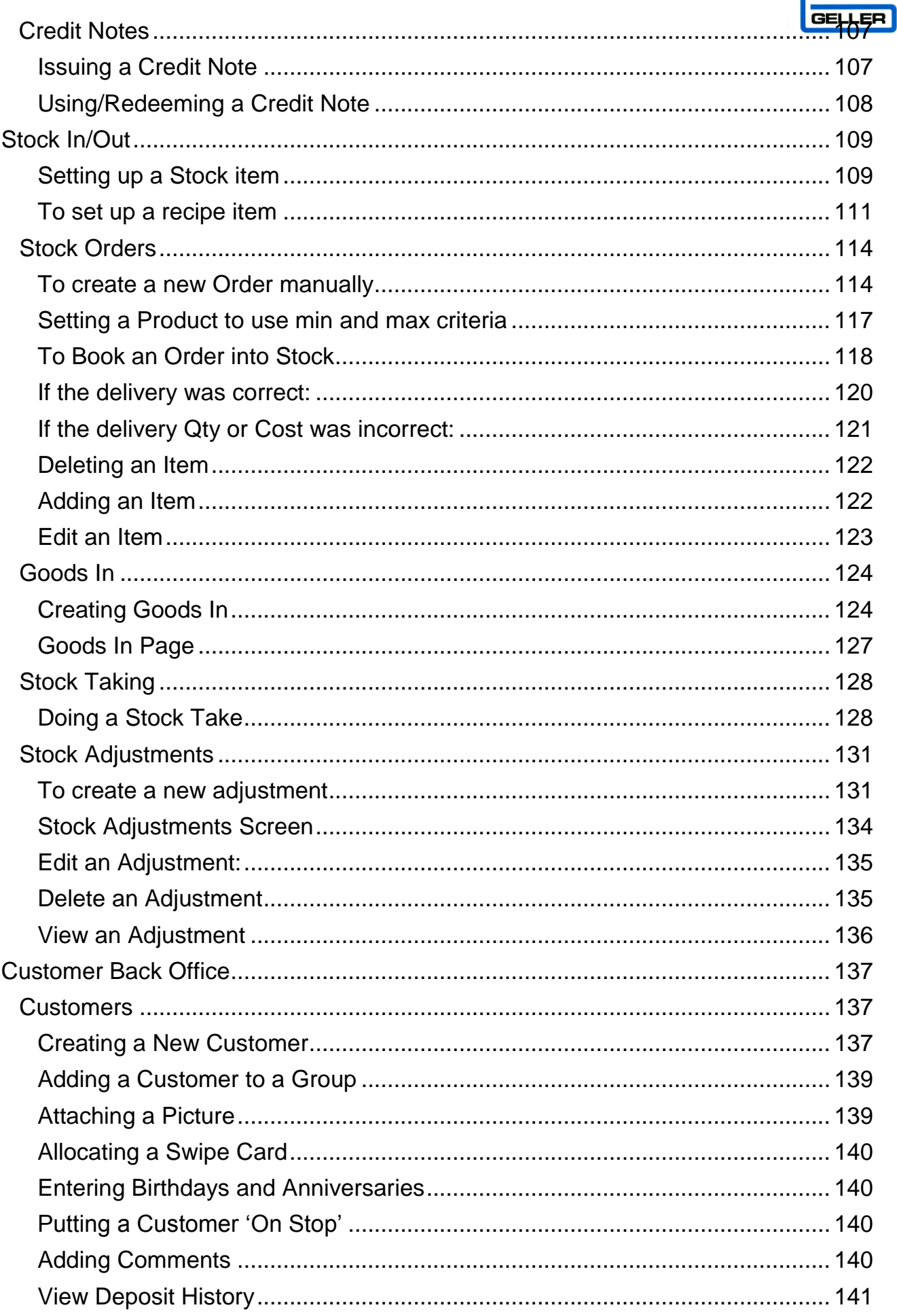

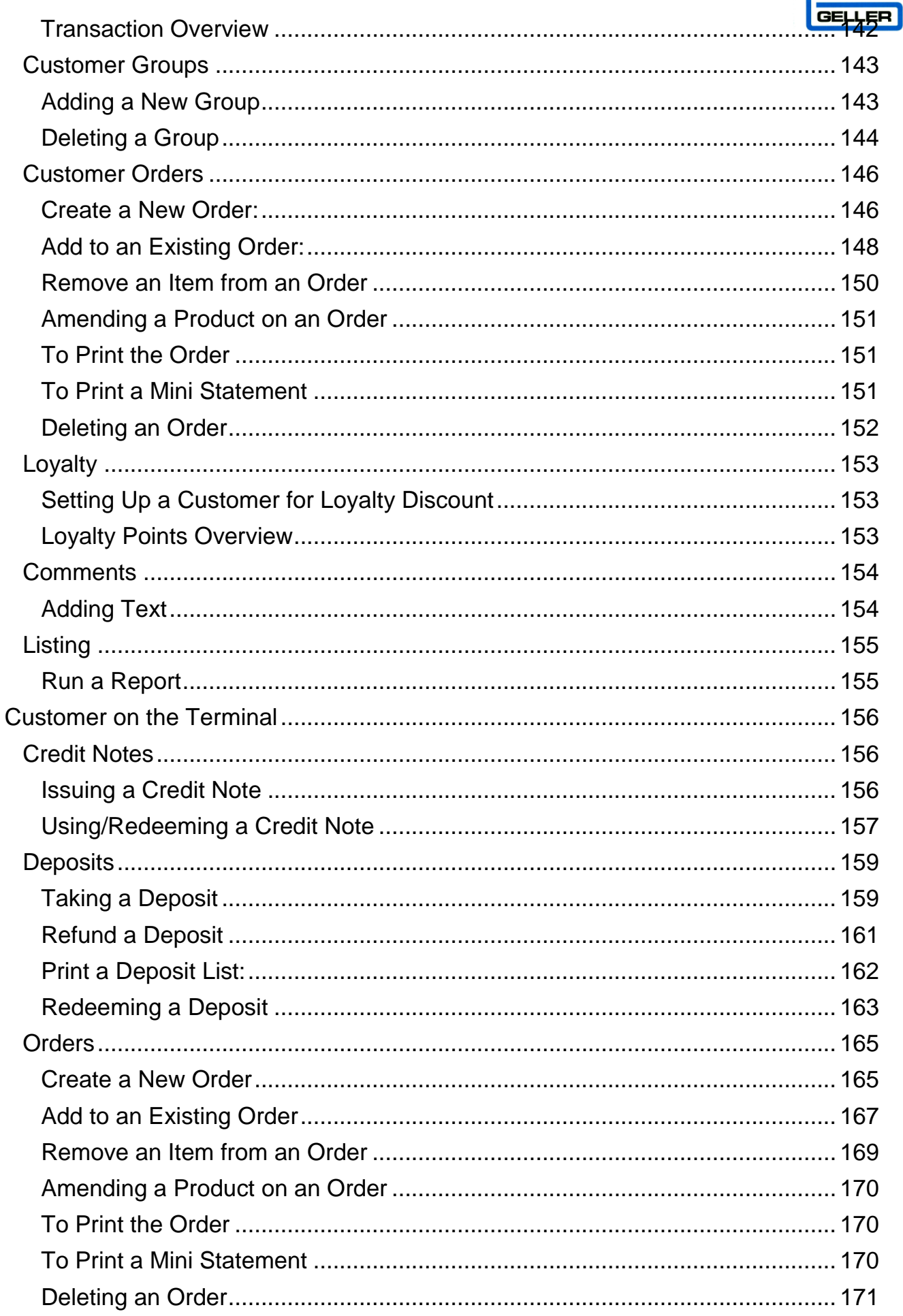

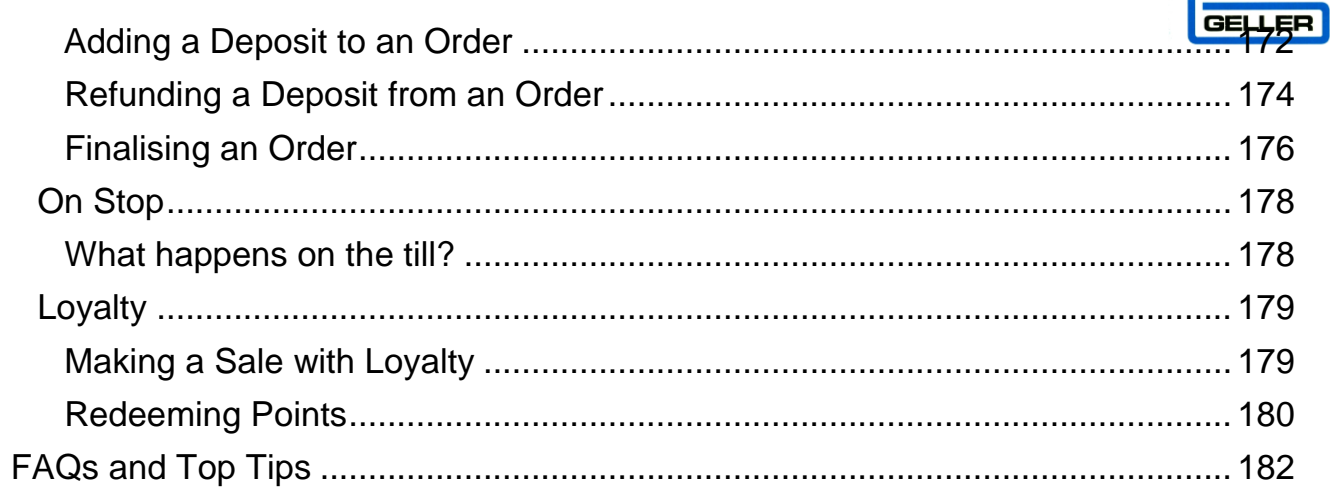

This is a "Table of Contents preview" for quality assurance

The full manual can be purchased from our store: https://the-checkout-tech.com/manuals/towa/Touch and Geller Touch user manual.html

And our free Online Keysheet maker: https://the-checkout-tech.com/Cash-Register-Keysheet-Creator/

HTTPS://THE-CHECKOUT-TECH.COM